**Loveland Photographic** Society

**July Meeting Agenda**

#### **Club Meetings**

**Saturday, July 9 Photo Bull Session** Daz Bog Coffee Shop [556 Lincoln](https://www.google.com/maps/place/556+N+Lincoln+Ave,+Loveland,+CO+80537/@40.3970864,-105.0752575,17z/data=!3m1!4b1!4m2!3m1!1s0x8769530f3450b757:0x956f93fc0dd99655) Loveland, CO 8:30–10 :30 AM

**Monday, July 11 Monthly Club Meeting** Vineyard Church Of the Rockies [900 Josephine Court](https://www.google.com/maps/place/900+Josephine+Ct,+Loveland,+CO+80537/@40.401993,-105.0585597,17z/data=!3m1!4b1!4m2!3m1!1s0x8769531872cae745:0xd5a70a9c74754bc1) Loveland, Colorado 6:30-9:30 PM

**Tuesday, July 12 LPS Board Meeting**

Mimi's Café 1450 Fall River Drive Loveland, CO 5:30/6:30 PM

**Wednesday, July 13 2nd Wednesday NikonFX Group**

LoCo Artisan Coffee House [544 N. Cleveland Ave.](https://www.google.com/maps/place/544+N+Cleveland+Ave,+Loveland,+CO+80537/@40.39697,-105.0767042,17z/data=!3m1!4b1!4m2!3m1!1s0x87695308c092d01d:0xda205960f922d24b) Loveland, CO

6:30-8:30 PM

**Monday, July 18 Photo Review Session** Loveland Library Gertrude Scott Room [300 Adams Avenue](https://www.google.com/maps/place/300+Adams+Ave,+Loveland,+CO+80537/@40.3941985,-105.0719338,17z/data=!3m1!4b1!4m2!3m1!1s0x8769530e6d8ce9fb:0xe55dc1d84d3e9f84) Loveland, CO 7:00-9:00 PM

# **Aerial Photography**

#### **Presented by Evan Anderman**

#### **BY TONY PARISO** PROGRAMS[@LPS.CC](mailto:programs@lps.cc)

I know our members have a wide range of photographic skills but I'm guessing that, with the possible exception of Bill Standerfer, few of us have much expertise in aerial photography. This month's presenter aerial photographer and geologist, Evan Anderman, will be sharing his techniques for capturing images from a plane. Since one of his favorite subject areas is Eastern Denver you will probably recognize landmarks you've seen flying in and out of DIA. If you are like me, you've probably marveled at the patterns created by irrigation pivots and various crops as well as natural formations and native vegetation. Evan has a talent and a passion for combining the images he captures from on high into a unique art form that gives you an entirely different perspective of our environment.

I encourage you to go to Evan's website <http://www.evananderman.com> for a preview of his presentation. He'll share his techniques and, while you may not own a plane, you may well be able to apply them on you next flight. I know I've been on several vacations where I've taken aerial sightseeing tours and I have to admit my images would have benefited from some expert tips.

Make sure you have the July 11th meeting on your calendar. Don't miss this opportunity to meet an award winning photographer and to learn about a unique aspect of photography that may fit nicely with you future vacation and/or travel plans.

#### **LPS Board Meeting**

The LPS Board Meeting is scheduled for Tuesday, July 12, 2016 at 6:30 p.m. Optional Dinner at 5:30 p.m. Mimi's Cafe [1450 Fall River Drive](https://www.google.com/maps/place/1450+Fall+River+Dr,+Loveland,+CO+80538/@40.407812,-105.0102042,17z/data=!4m7!1m4!3m3!1s0x876eace7f0458d9d:0xe6c6f67ae832bbb8!2s1450+Fall+River+Dr,+Loveland,+CO+80538!3b1!3m1!1s0x876eace7f0458d9d:0xe6c6f67ae832bbb8) Loveland, CO

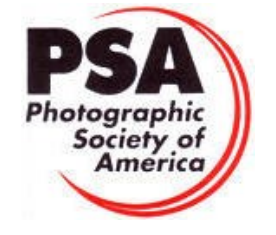

MEMBER ORGANIZATION

#### **LPS Board of Directors**

[PRESIDENT](mailto:president@lps.cc) — J. R. SCHNELZER [VICE PRESIDENT](mailto:vice.president@lps.cc) — TONY PARISO **[TREASURER](mailto:treasurer@lps.cc)** — DAVE VAN RIPER **[SECRETARY](mailto:secretary@lps.cc)** — MONICA RASMUSSEN [PAST PRESIDENT](mailto:past.president@lps.cc) — JERRY NEFF [PROGRAMS](mailto:programs@lps.cc) — TONY PARISO **[MEMBERSHIP](mailto:membership@lps.cc)** — DAVE VAN RIPER **[COMPETITION](mailto:competition@lps.cc)** — MIKE WILCOX

#### **LPS Officers**

[FIELD TRIP](mailto:fieldtrips@lps.cc) — J. R. SCHNELZER [GREETING HOSTS](mailto:greeting.host@lps.cc) — BOB & JAMIE CARRIER **[MENTOR](mailto:mentor@lps.cc)** — MIKE WILCOX [PROJECTIONIST](mailto:projectionist@lps.cc) — OCTAVIO NODA **[PUBLICITY](mailto:publicity@lps.cc)** — JOEY FIELDER [WEB MASTER](mailto:webmaster@lps.cc.) — RICH BILANCIA **[SCHOLARSHIPS](mailto:scholarships@lps.cc)** — RUTH SPRAIN [NEWSLETTER EDITOR](mailto:newsletter@lps.cc) — BILL SHANAHAN [PSA REPRESENTATIVE](mailto:psa.rep@lps.cc) — LISA SCHNELZER [FACILITY SETUP](mailto:facility@lps.cc) — MARVIN FROISTAD

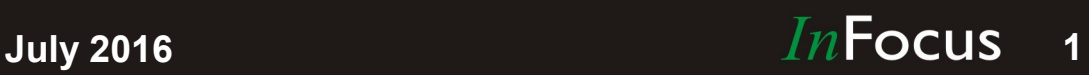

www.lps.cc

# *In*Focus

#### **The e-Newsletter for the Loveland Photographic Society**

#### **Newsletter Deadline**

In order to publish the newsletter by the first of the month, please [email](mailto:billshanahan41@gmail.com) your articles by the 28th of the previous month, maybe sooner if there are a bunch of pictures involved. Any plain text file, email body text, or a Microsoft Word compatible document will do, with pictures embedded or attached separately. Please don't convert pure text files to PDF format.

#### **Field Trip Registration**

To register for a field trip, logon to the website, go to the calendar and click on the event. Click on **Registration Information** (lower left-hand corner) to sign up.

#### **Submitting Pictures for the Monthly Competition or Photo Review Session**

- Log on to the LPS.CC website
- Mouse over the Competitions dropdown on the Home Page.
- Select menu item: **Submit images to a Competition**
- Select the Competition or the Third Monday Photo Review
- Click the **Select** button on the Left side.
- At the bottom of the screen, click on **Upload images into the Competition.**
- Then click on the button **Select** which will open a window on your computer to select images.
- Click on **Save Images** The monthly competitions allow a single image per competition.

The photo review session allows up to three images — title the images with the letters A, B and C followed by your last name. That will allow us to limit the number of images if necessary.

### **The Aperture SIG is now the MUG SIG!**

The Aperture SIG has been renamed the Mac Users Group (MUG) since Apple no longer supports Aperture. We continue to meet monthly and topics vary from using Lightroom and Photoshop to iPhone and iPad photography. Although a few of us still use Aperture, most of us have switched to Lightroom. We range from beginners to intermediate users of post processing software. Windows users are welcome since the user interface is the same between platforms. Meetings are the 3rd Thursday of each month and we meet at the Poole's in Seven Lakes.

For questions, contact John or Renie Poole. Ph 970-481-2185

e-mail [johnp@welchpoint.com](mailto:johnp@welchpoint.com)

#### **The LPS Affiliate Program**

The following companies have offered LPS various programs for the club and anyone who uses the special links provided on the website to make purchases. Make sure to use the links **each time you order.** Otherwise, you and LPS will not receive the benefits of the program each company offers.

- Adorama
- Think Tank Photo
- Feisol
- Topaz Labs
- Red River Paper

Click on **Affiliate Program** on the LPS.CC website home page.

# You're invited!

Please join us on July 1st for a special evening at The Merchant Room Gallery in downtown Fort Collins!

Award-winning local photographer Stephanie McCollister Cox shares more than 40 black and white images she captured during a yearlong photo project at Hearts & Horses. This stunning collection captures a glimpse of the life changing transformations that take place when horse and rider meet.

A special limited edition print of this image will be available for purchase for \$100.

\$50 from each purchase will be donated to support our Changing Leads program.

> **Grand Opening** July 1, 2016, 6 PM – 9 PM

First Friday Gallery Walk Downtown Fort Collins

The Merchant Room Gallery Above Walnut Creek å 222 Walnut Street Fort Collins, Colorado

Exhibit runs from July 1 to July 7 and is free and open to the public during regular store hours. For more information, contact Stephanie at 970- 227-8066 or email her at [stephclickx@gmail.com](mailto:stephclickx@gmail.com)

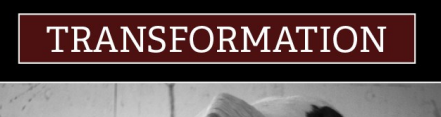

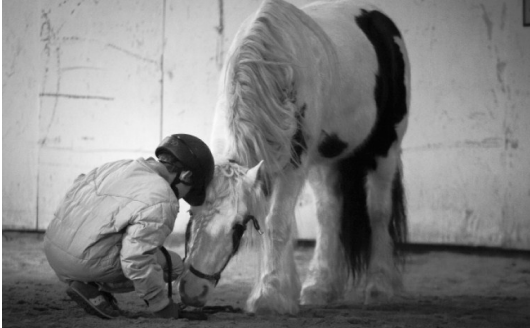

#### www.lps.cc

**July 2016 2**

# **Photographing Wildflowers**

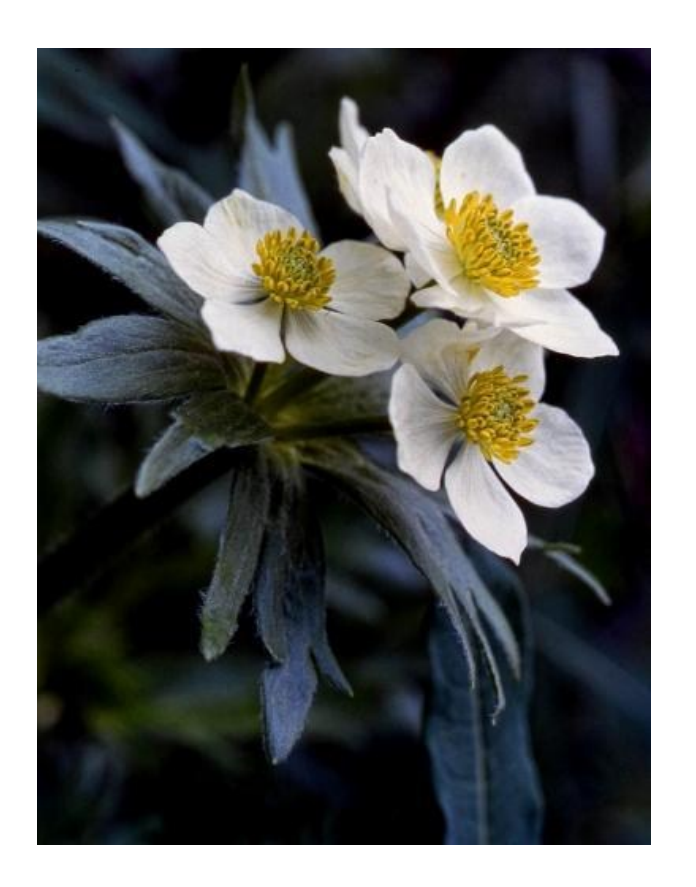

#### **BY OCTAVIO NODA** [PROJECTIONIST](mailto:PROJECTIONIST@LPS.CC)@LPS.CC

The procedure for taking wildflowers pictures is almost the same as taking people's portraiture. The idea is to make a memorable picture that reveals the " character " of the subject. Below are some simple tips.

The Background plays a vital role to a portrait. A good background will help to draw attention to

your subject. Take your time to find a flower with a good background and having no distracting elements that blurred or dimmed the focus.

Search a flower that is in good shape. Check that there are not missing petals or color faded or there are small insects.

**Light.** Best wildflowers portraits are those taken in natural light. Avoid direct sun light on the subject. Light diffuser can help.

**Lens aperture.** It is important to isolate the flower against the background to draw attention to the flower. Wide open aperture will blur the background but may affect part of the blossom. In general f/5.6 or f/8 is good.

**Shutter speed.** The wind is your enemy when photographic wildflowers. A shutter speed of 1/200 is the best to capture for unsteady subject. Consider the adjustment of your ISO with the best lens aperture.

**Focus.** It is vital to keep the subject as sharp as possible in focus.

Whenever it is possible include a line leading the eye to the wildflowers helping the composition design.

It is sometimes important to include the leaves in the picture because many wildflowers are almost identical but they are different species and adding the leaves helps identifying it.

**Angle.** Play with angles to find a perfect look for your subject. Try to find as much as possible a contrast between your subject and the background to create a pleasing depth and a photo with clarity.

Aesthetically, odd number of flowers blossom, like 1, 3 and 5 is more pleasing in beauty appearance.

Knowing the name of the wildflower you are photographing will expand the appreciation of the subject

**Finally.** All of the above does not matter if the composition doesn't not give a lasting impression.

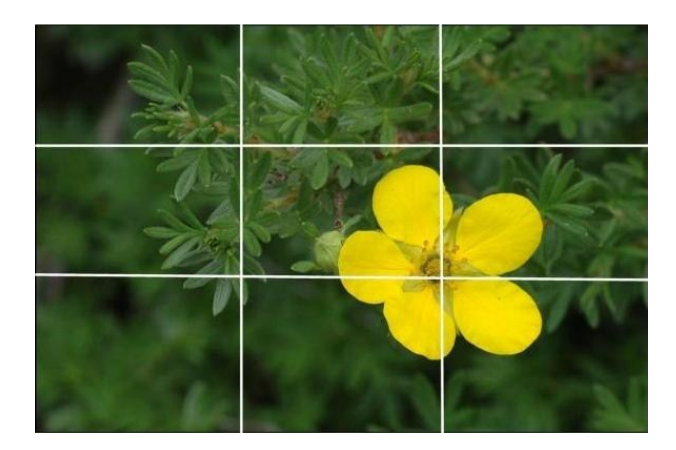

One tool in your camera that can help you make quickly a good composition is by turning on the Rule of Thirds grid that many camera have. By placing the main blossom in any of the four intersections of the lines will helps to accentuate it. It is not necessary to be exact, but use these guide helps composing a picture. Please, avoid the subject in the middle of the picture if you have room to move around.

When photographing wildflowers, it's also important to leave no trace. That means, be careful not to step on the flowers, or disturb the ground around them . Many flowers depend on the soil structure around them.

# Astrophotography Opportunity

#### **BY PAT GAINES** GAINESP[2003@](mailto:GAINESP2003@YAHOO.COM)YAHOO.COM

#### Hi Everyone!

I'd like to invite you all to attend an evening of astrophotography! I will make my telescope (Celestron 9.25" Schmidt-Cassegrain on an Orion Atlas mount) available for members of the club to use. I will also bring a tripod tracking mount (iOptron) for wide-field photos. Any other members of the club who have astrophotography gear are invited to bring it and share.

**When:** Saturday, August 6, beginning at dusk.

**Where:** Baker Draw Designated Shooting Range in the Pawnee Grasslands. [http://](http://www.fs.usda.gov/Internet/FSE_DOCUMENTS/stelprd3793663.pdf) [www.fs.usda.gov/Internet/FSE\\_DOCUMENTS/](http://www.fs.usda.gov/Internet/FSE_DOCUMENTS/stelprd3793663.pdf) [stelprd3793663.pdf](http://www.fs.usda.gov/Internet/FSE_DOCUMENTS/stelprd3793663.pdf)

There is a restroom and plenty of parking at the facility. To get there, drive east on CO14 from I-25 for about 30 minutes, Then turn left onto CR61. After about 3 miles, turn right onto CR96. The shooting range will be about 1.1 miles down on the left - just past the CR63 intersection.

What we will be shooting: The moon will be up until 10PM and Jupiter will be very close to the moon (a conjunction), making for a good photo opportunity. After that we'll have other planets and the summer milky way deep space targets to shoot. We'll probably focus on the Lagoon and Trifid nebulae.

Bring a folding chair, plenty of warm clothes and layers, binoculars if you have them, and some food and beverages. Bring your camera and a few lenses, a remote shutter, and a tripod of you have one. Lenses with large apertures are best. We will set up the telescope at dark, and will stay until everyone has had a chance for a photo using the telescope. There are two ways to shoot using the

telescope. The first is piggyback. This is when you mount your camera and lens on top of the telescope. The telescope is used for tracking and guiding. This technique works well for wide angle lenses all the way up to supertelephoto lenses. The gear can handle up to about 12 pounds. The second method is to connect directly to the telescope. For this we'll need a T-mount, which cost about \$11 and can be ordered online. I have a Cannon T-mount and JR has a Nikon T-mount. If you shoot a different kind of camera you would have to purchase a T-mount that will fit your camera and my scope (Celestron 9.25"). Contact me if you are interested and we'll work together on this.

Keep in mind that we'll have to count on good weather, or the trip will have to be postponed. For this event good weather means no clouds, haze or wind.

I hope you all can make it!

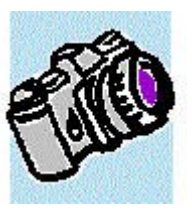

# Join the Club!

If you are reading the newsletter as a nonmember and would like to join the Loveland Photographic Society, go to the main page on the LPS.CC website and click on **Membership > Join or Renew.**

## **July Competition Topic**

#### **BY MIKE WILCOX** COMPETITION[@LPS.CC](mailto:competition@lps.cc)

**July — Long exposure creative use** — The photograph should use long exposure in an obvious but creative way to significantly change the appearance of the subject or scene.

**Entry Deadline** — Midnight, Monday, July 4

#### **Competition Topics**

**August Monthly Topic** Shadow as Subject

**Entry Deadline** Midnight—Monday August 1, 2016

**September Monthly Topic** Clouds

**Entry Deadline** Midnight—Monday September 5, 2016

#### **October Monthly Topic**

Local Events

#### **Entry Deadline**

Midnight—Monday October 3, 2016

#### **November**

**Monthly Topic** Humor

**Entry Deadline** Midnight—Monday November 7, 2016

**4**

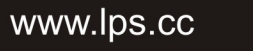

# **Bryan Peterson Photography Seminar and Field Experience**

**B Y BILL SHANAHAN** NEWSLETTER@LPS.CC

**After being delayed because of weather, the Bryan Peterson Photography Seminar was held Saturday, June 3, 2016. The event was held at Group Publishing in Loveland, Colorado, which proved to be a choice venue.**

**Bryan began by explaining that there are at least six correct exposures for any photograph although each of them will yield different results. He went on to talk about depth of field, the sunny 16 rule, where to meter, filters, and information on flash photography.**

**The elements of design were also covered as well as composition. The all -day event included many examples as displayed on large screens. Participants also had the opportunity to purchase autographed copies of Bryan's books on photography.**

**A field experience with Bryan was offered on the second day for a limited number. The participants car pooled around rural areas, the junk yard, and northern Colorado seeking photo ops, which turned out to be another full day of activity.**

**Kudos to Tony Pariso for putting this event together.**

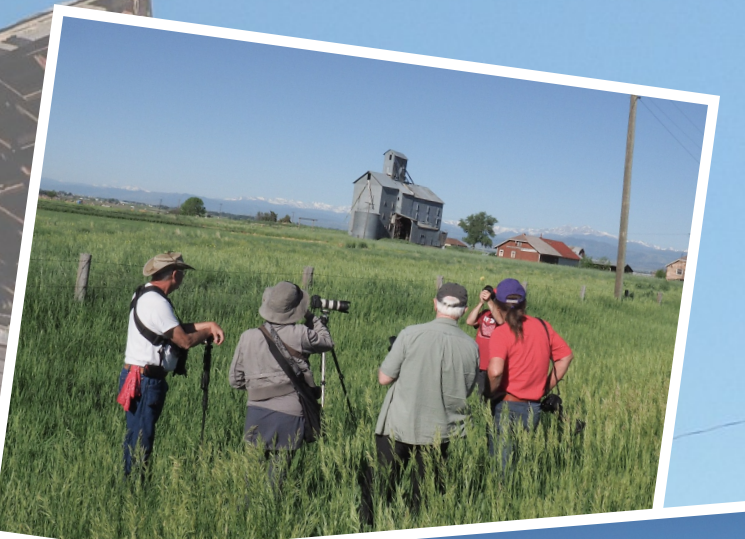

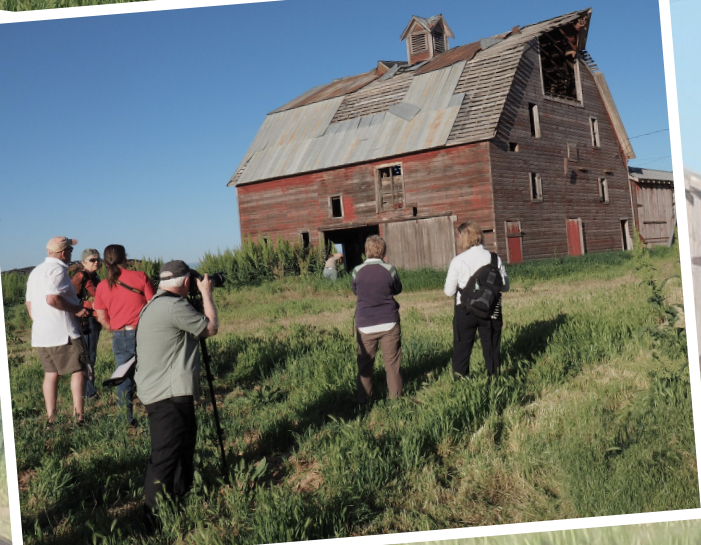

www.lps.cc

**July 2016**

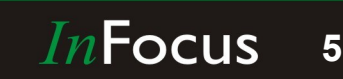